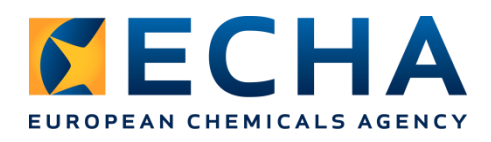

## **Ex-Ante publicity notices for Contracts under Directive thresholds**

Ex-ante publicity notices serve to inform economic operators that ECHA is planning to award one or more contracts with a value between  $\epsilon$  15 000.01 and the Directive thresholds<sup>1</sup>. Ex-ante publicity notices do not create any obligation for ECHA to launch a procurement procedure.

Ex-ante publicity notices are published ahead of the procedure, in general for a period of not less than 10 calendar days, with basic information on the subject matter of the contract thus giving interested economic operators the possibility to express their interest to participate as candidate in the subsequent procurement procedure.

## **How to access ECHA's Ex-ante publicity notices**

## **1. Follow the link: [https://hanki.tarjouspalvelu.fi](https://hanki.tarjouspalvelu.fi/)**

2. Click the link "CALLS FOR TENDERS" in navigation bar

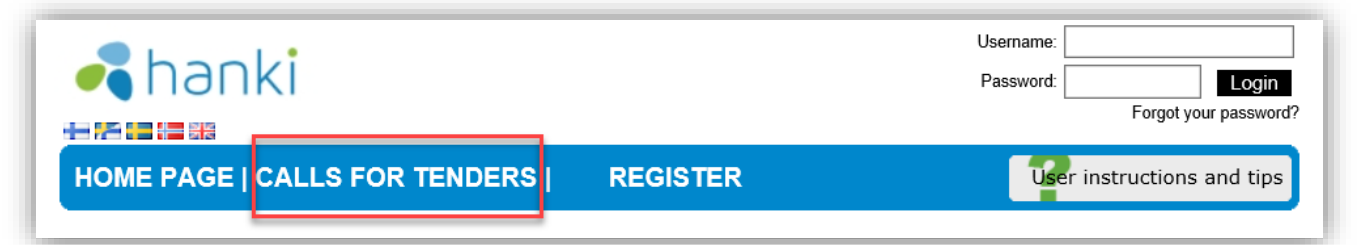

#### **3. Sort by Organisation**

- a. Click the title "Organisation unit"
- b. By scrolling down the list ECHA name will appear in alphabetical order (ECHA exact Organisation unit name is "European Chemicals Agency (ECHA)")

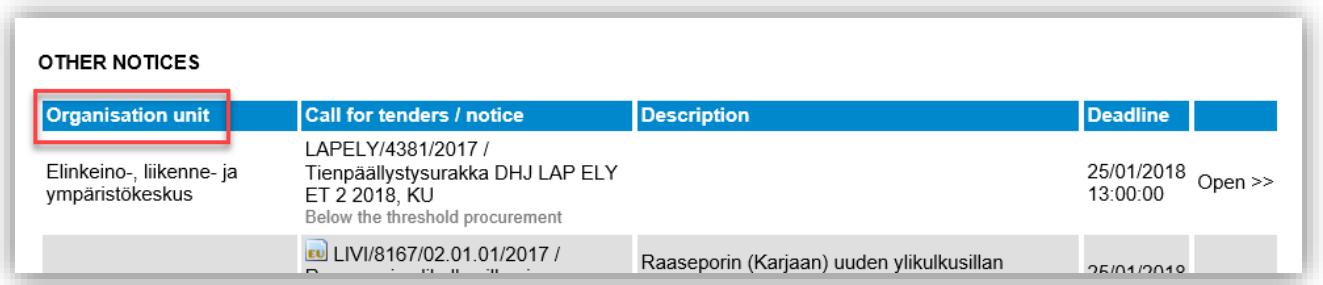

### **4. Using the Search function**

- a. Click the link "Proceed to search >>"
- b. Write "ECHA" as a keyword in the "Procurement description" field
- c. Click "Search"

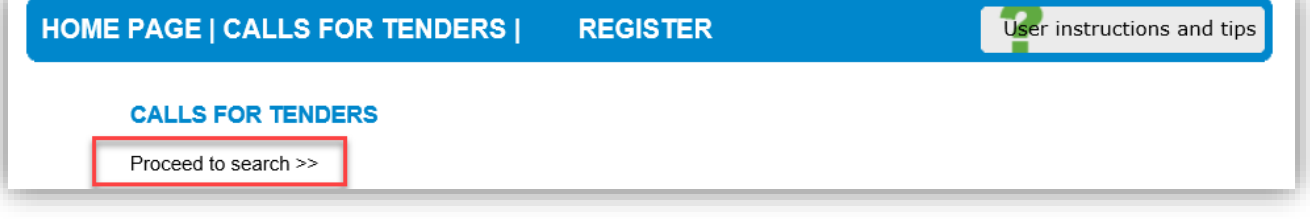

-<sup>1</sup> <http://eur-lex.europa.eu/legal-content/EN/TXT/HTML/?uri=CELEX:32017R2365&qid=1515152761539&from=EN>

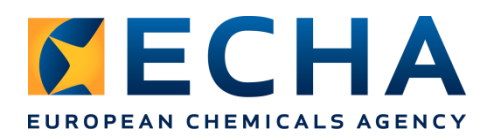

# **Registration and Monitoring services**

Economic operators interested in ECHA's activities and in being invited to ECHA's procurement procedures are strongly encouraged to register and set up an alert system in the Hanki-portal.

### **1. Log in or Register** to the Hanki-portal: **[https://hanki.tarjouspalvelu.fi](https://hanki.tarjouspalvelu.fi/)**

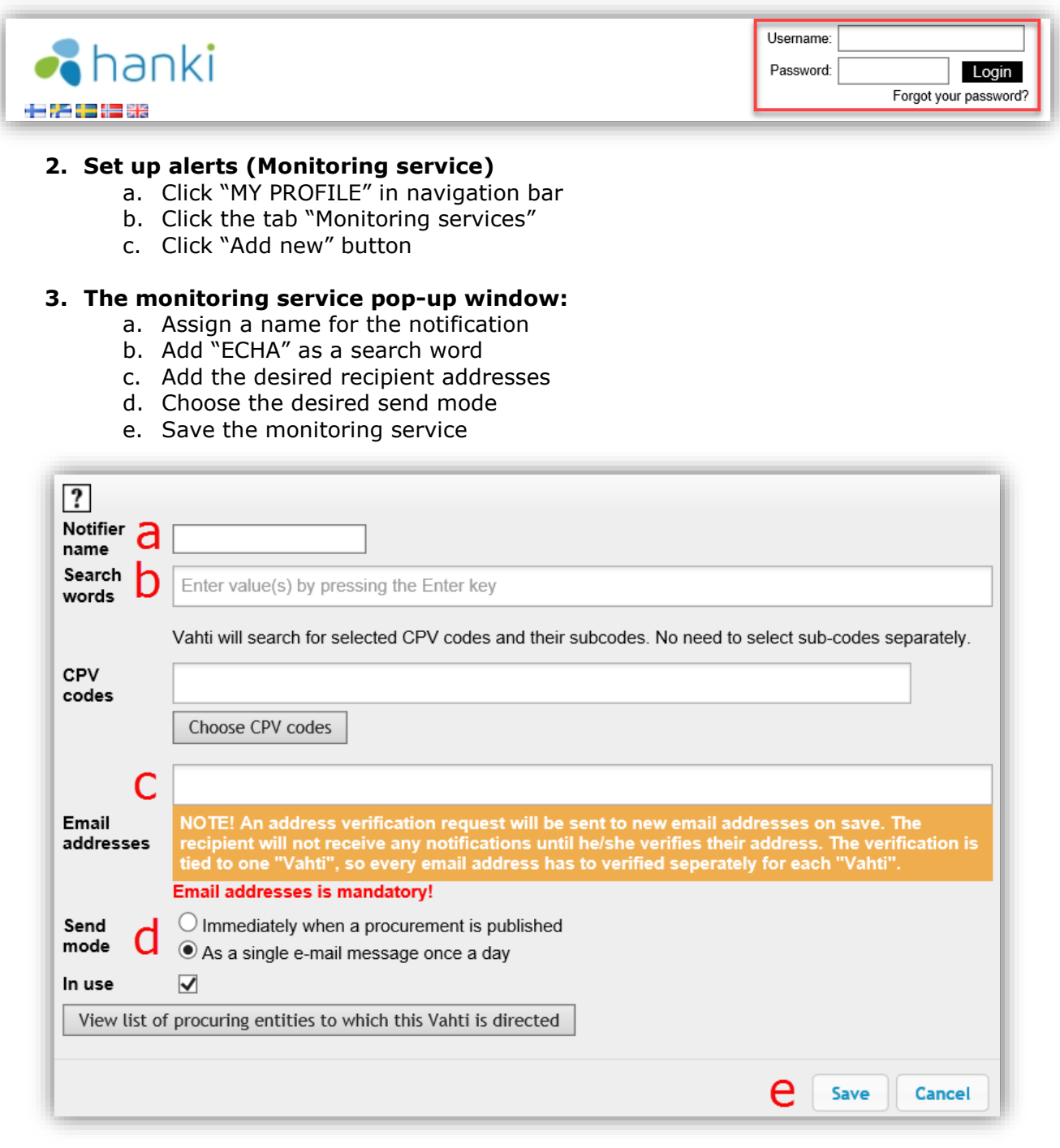

**After saving (e), the system will automatically notify the recipients (c) of ECHA published notices if any (d).**